## Bachelorstudiengang *Computational Engineering (B.Sc.)*

**Teilzeitstudien- und Prüfungsplan (9 Semester) PO 2023 1.6.2023**

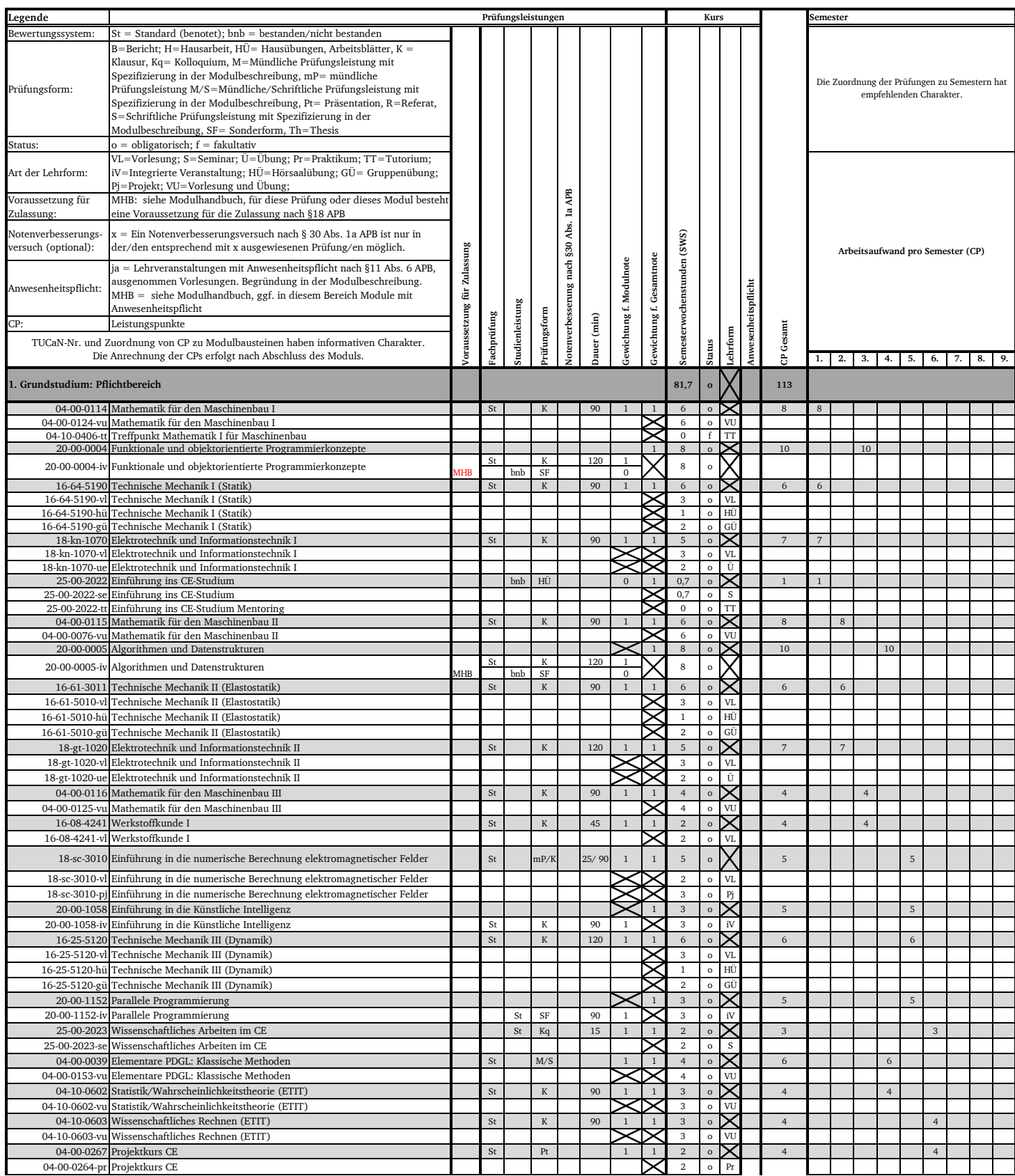

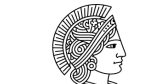

**TECHNISCHE** UNIVERSITAT DARMSTADT

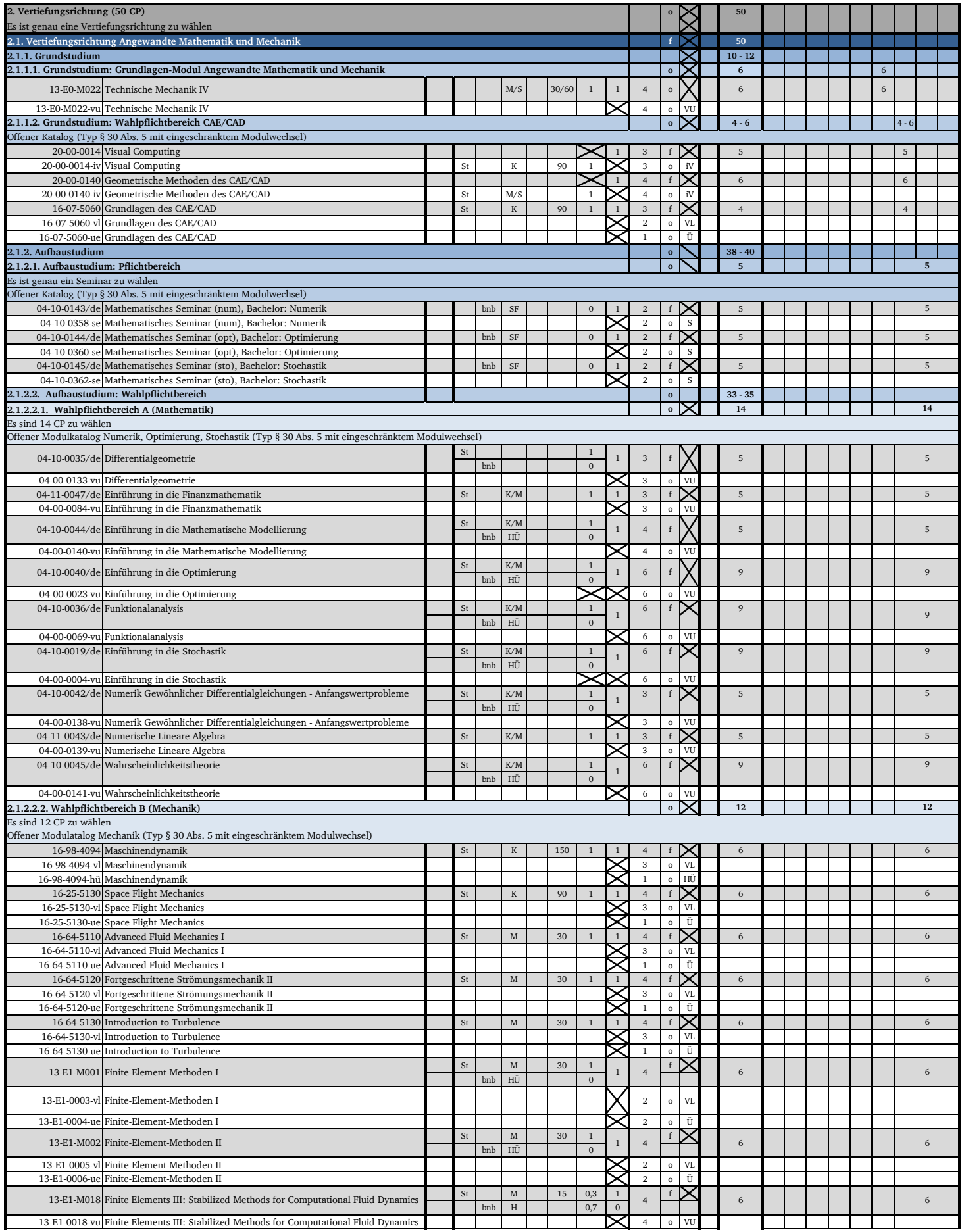

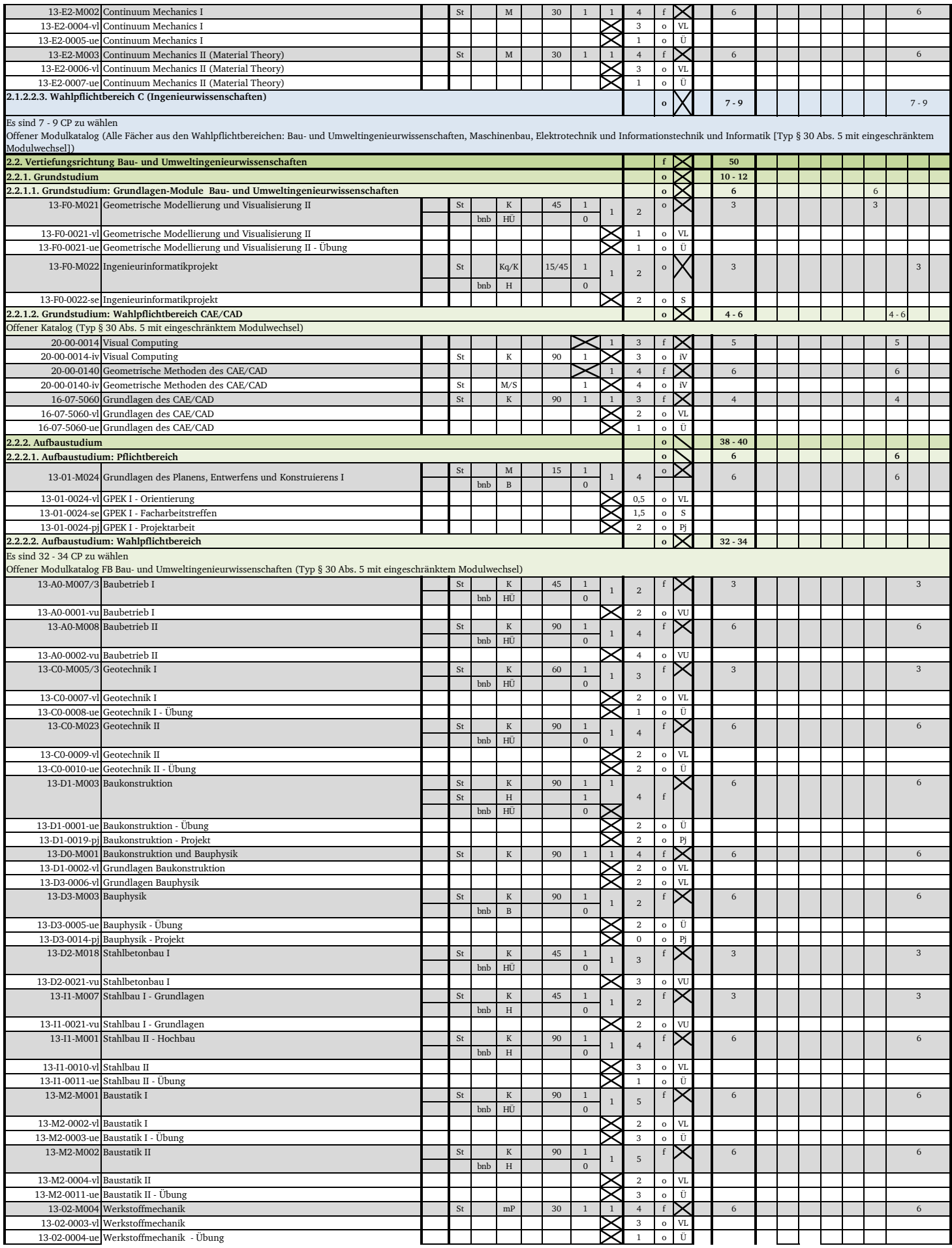

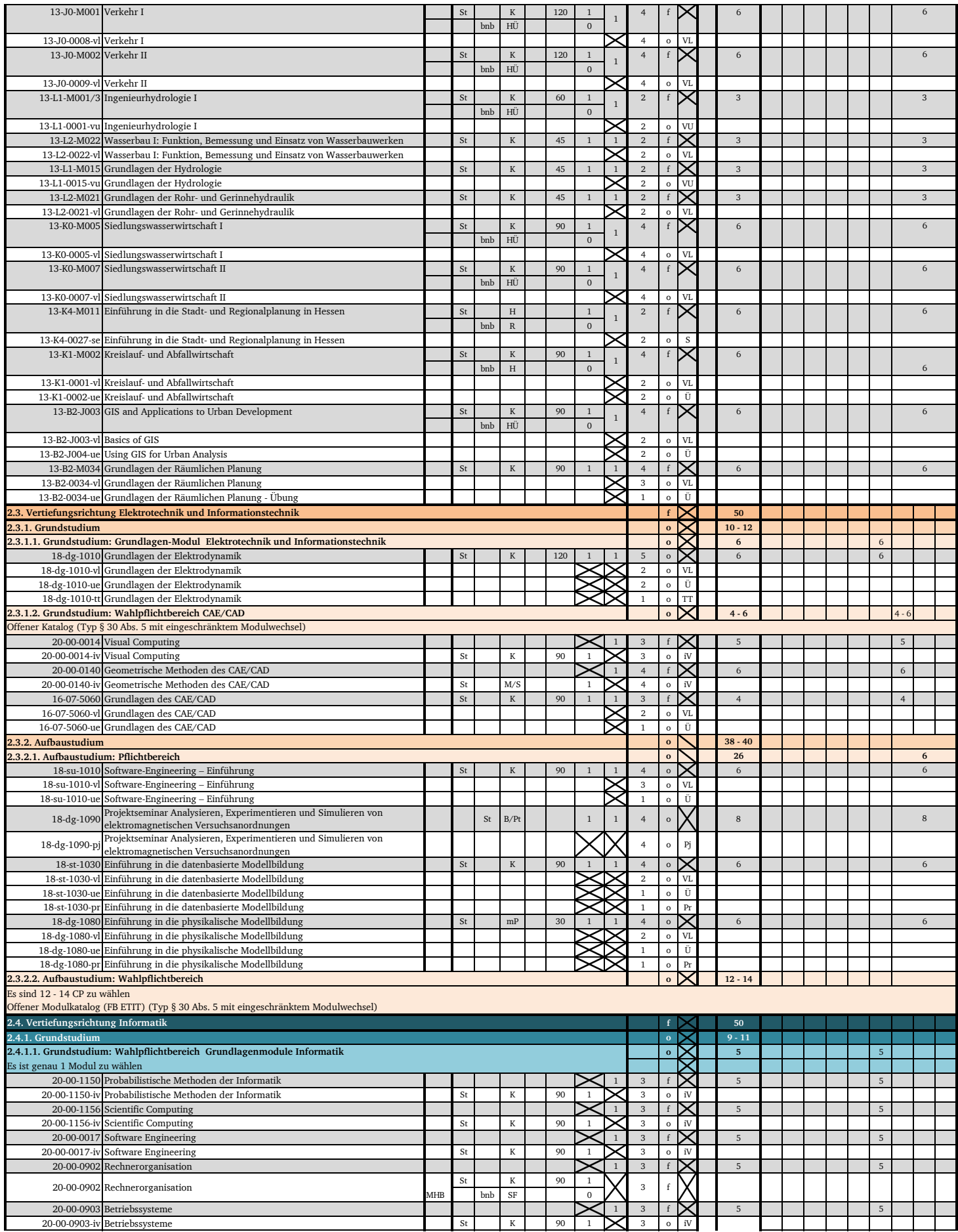

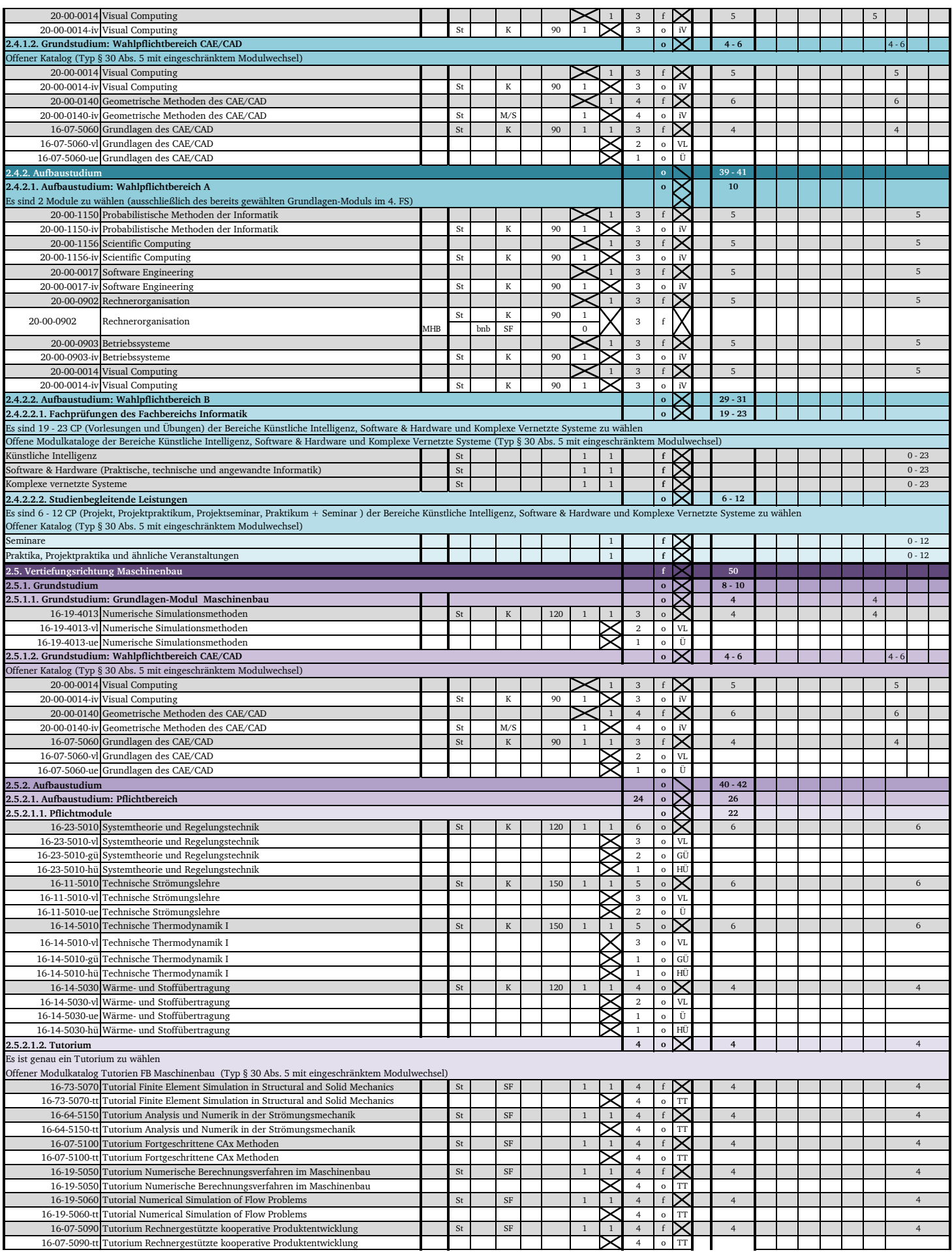

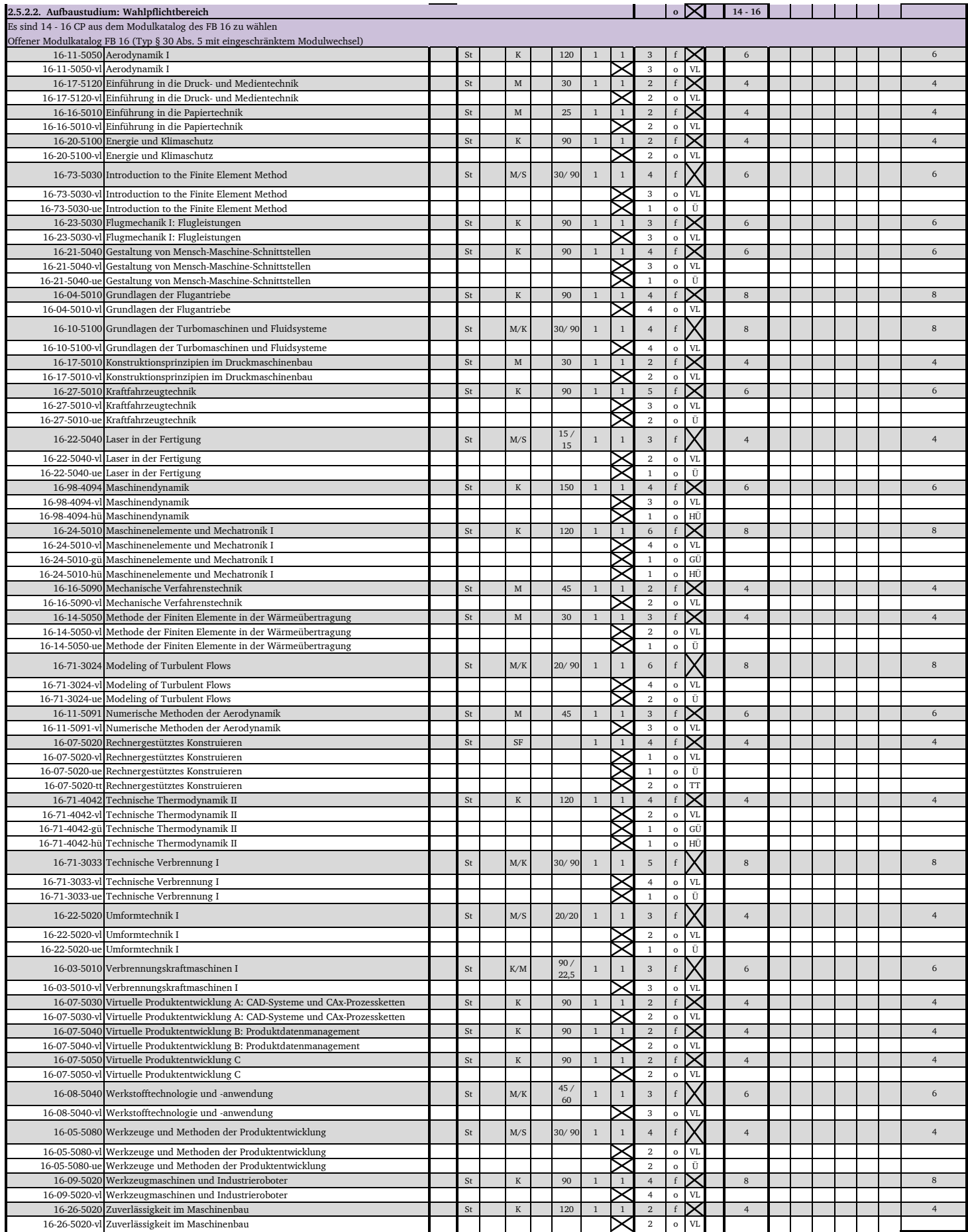

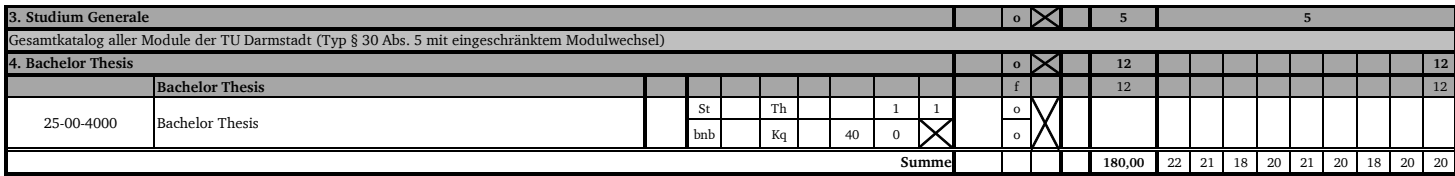

v1.0\_APB\_6

Stand: 31.01.2023